# How to use Google Images You can use Google Images, but you need to give credit to the author.

How to use Google Images:

- 1. Search for the Image
- 2. Click on the "tools" setting
- 3. Click on "usage rights". A drop down menu should appear

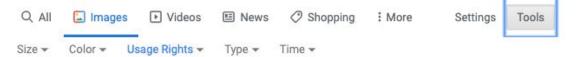

4. Click on the "Labeled for noncommercial reuse" setting

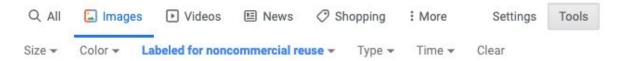

5. Make sure you give credit to the author! (ex. "Photo from wikimedia.com" *or* "Photo from: Flickruser Buster Bronco")

# Free Design Resources

## **Photo Resources**

Pexels: <a href="https://www.pexels.com">https://www.pexels.com</a>

- Non-licensed
- No attribution required (but encouraged)

Pixabay: <a href="https://www.pixabay.com">https://www.pixabay.com</a>

- Non-licensed
- No attribution required (but encouraged)

Unsplash: https://unsplash.com

- Non-licensed
- No attribution required (but encouraged)

Freepik: <a href="https://www.freepik.com">https://www.freepik.com</a>

- Free use with creator attribution
- Paid subscription available
- Also has vectors and icons

#### The Gender Spectrum Collection:

https://genderphotos.vice.com/

- Stock photos of transgender and non-binary individuals
- Non-Commercial
- Free with creator attribution

Nappy: <a href="https://www.nappy.co/">https://www.nappy.co/</a>

- Free pictures of people of color
- Creative Commons license
- Free with creator attribution

Picnoi: https://picnoi.com/

- Free photos of people of color
- Non-licensed
- No attribution required (but encouraged)

#### WOCinTech:

https://www.flickr.com/photos/wocintechchat/

- Free photos of women in color and non-binary people working in tech
- License: CC-BY
- Free with creator attribution

Burst: https://burst.shopify.com/

- No attribution required, but encouraged
- Free stock photos that are committed to diversity

#### **Smithsonian Access:**

https://www.si.edu/openaccess

- No attribution required, but encouraged
- Free photos to copy, modify, and distribute without permission

#### **Creative Commons Search Engine:**

Creativecommons.org

- Free photos from a variety of sources
- Licensing varies, so be sure to follow instructions provided

#### **Dollar Street:**

https://www.gapminder.org/dollar-street/matrix?row=6

- Free photos about how people throughout the world live their lives
- Over 30,000 photos showing the wealth gap
- Photo attribution is required

### **Illustration Resources**

### Irasutoya:

https://www.irasutoya.com

- Free, non-commercial use
- Site is in Japanese, translator plug-in advised

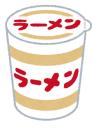

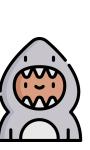

# **Icon Resources**

Flaticon: <a href="https://www.flaticon.com">https://www.flaticon.com</a>

- Free use with creator attribution
- Paid subscription available

Noun Project: <a href="https://thenounproject.com">https://thenounproject.com</a>

- Account required, free and paid available
- Creative Commons license
- Attribution required with free account

### **Other Resources**

SlidesCarnival: https://www.slidecarnival.com

- Free, non-commercial use
- Slideshow templates for Powerpoint and Google Slides

Slideshood: http://slidehood.com

- Free, non-commercial use
- Slideshow templates for Powerpoint and Google Slides

Issuu: https://issuu.com

- Account required, free and paid available
- Create or modify PDFs to be more interactive (page turning, embedding, etc.)

Slidesgo: https://slidesgo.com/

- Slideshow templates for Powerpoint and Google Slides
- Free with credit slide left in

Glide: https://www.glideapps.com/

- Create a free app from a spreadsheet
- Doesn't require any coding knowledge

Rawgraphs: <a href="https://rawgraphs.io/">https://rawgraphs.io/</a>

 Free Data visualization from a spreadsheet

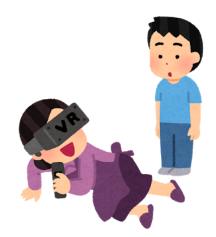